## Kern Laser Settings (150 W)

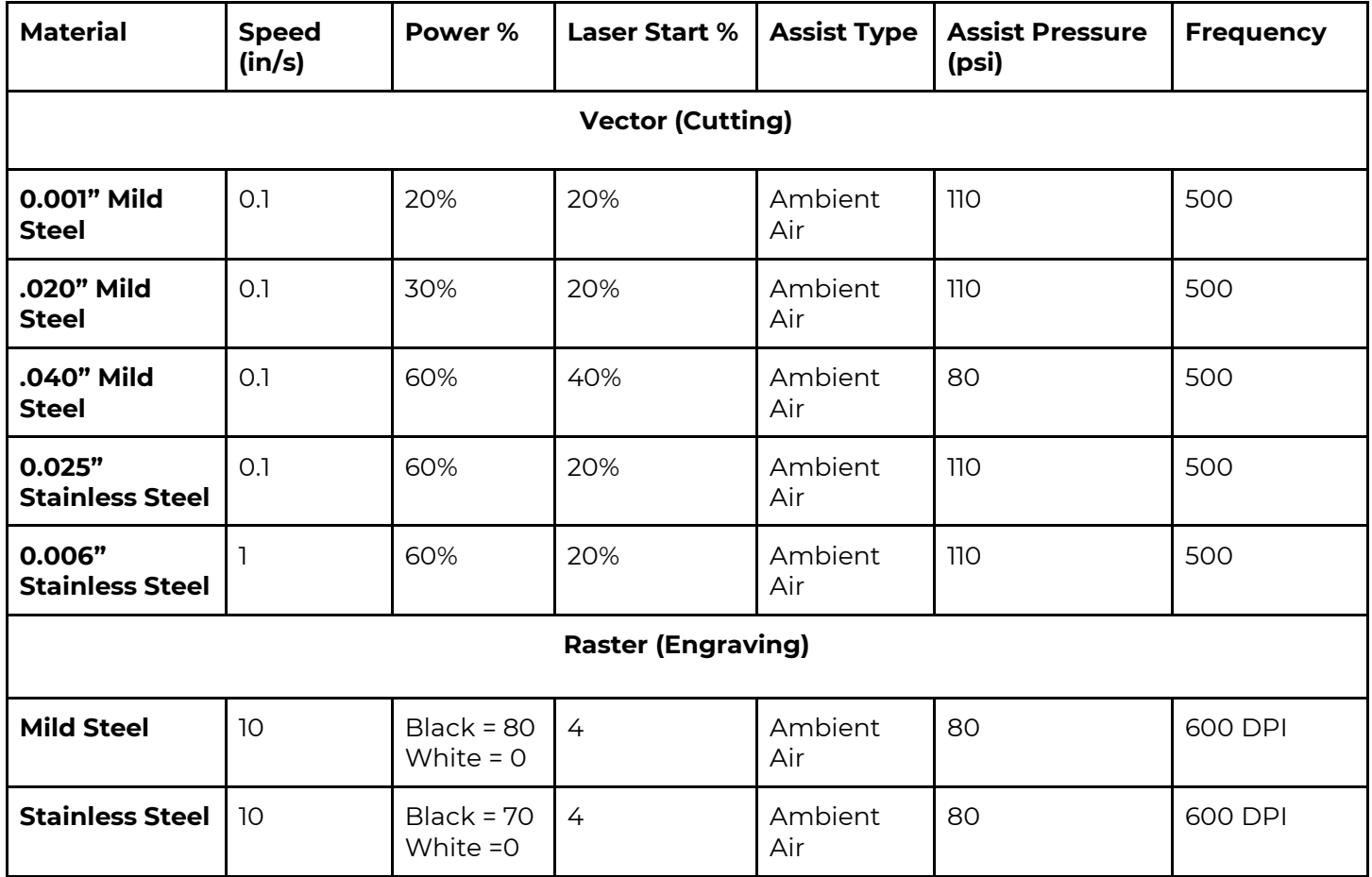

\*Note: These settings are approximations meant to give a good starting point. Please watch your cut carefully and stop your process if you see sparks/notice any issues. Vectors are classified as being hairline in width. Raster occurs when the lines are thicker than hairline or filled in (please scale color gradient accordingly)\*